SAP ABAP table NBDT {IS-H: Ins. assoc. billing cases transferred - status header}

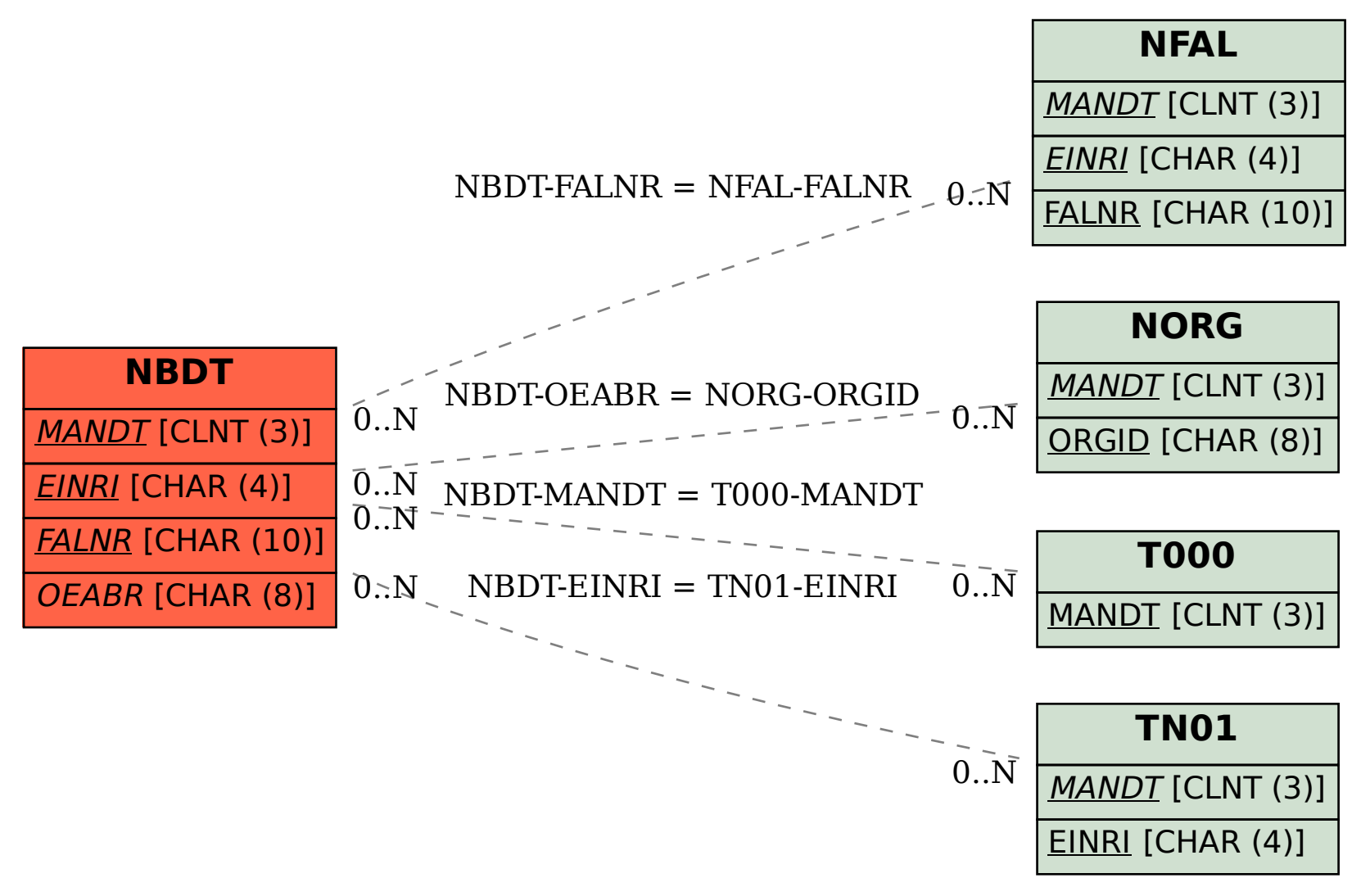